# <span id="page-0-0"></span>GNU Radio, an educational tool to teach synchronization and much more Decoding RDS signal from FM radio

Thomas Lavarenne

Lycée Jean Rostand - Villepinte

29 Mars 2023

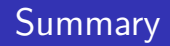

### 1 [FM Radio](#page-10-0)

- 2 [RDS signal extraction](#page-16-0)
- 3 [Viewing and slicing frames](#page-26-0)
- 4 [Decoding and displaying informations](#page-35-0)

 $\leftarrow$ 

一 4 (国)

### Presentation

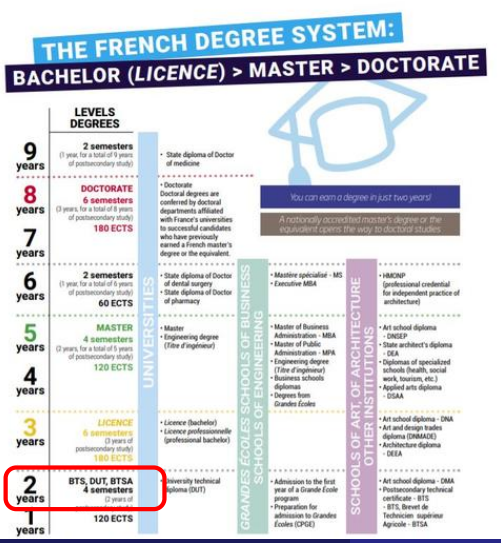

### **Thomas Lavarenne** (thomas.lavarenne@lycee-jean-rostand.fr)

Teacher of applied physics in BTS ("Brevet de technicien supérieur")

TL (LJR) GNU Radio, an educational tool to teach synchronization and much much much much much much more 29 Mars 2023 3 / 22

### Presentation

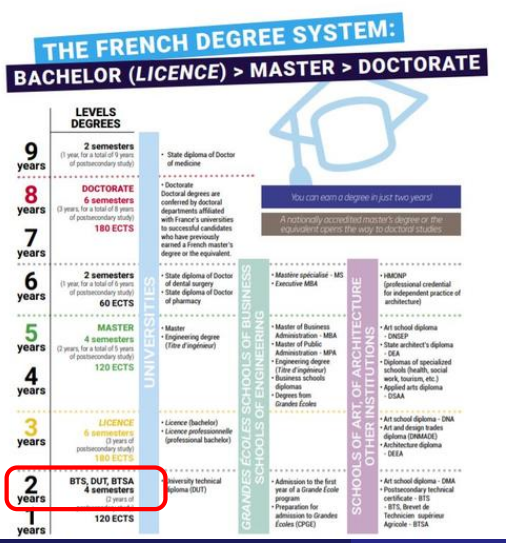

### **Thomas Lavarenne** (thomas.lavarenne@lycee-jean-rostand.fr)

Teacher of applied physics in BTS ("Brevet de technicien supérieur")

Equivalent to the second year of a bachelor's degree

TL (LJR) GNU Radio, an educational tool to teach synchronization and much much much much much much more 29 Mars 2023 3 / 22

 $290$ 

### Presentation

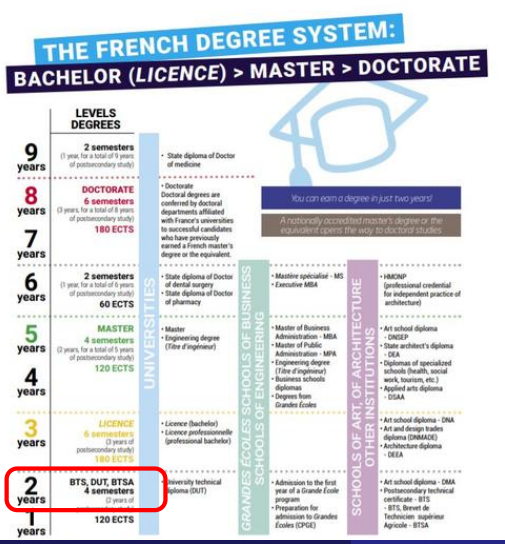

### **Thomas Lavarenne** (thomas.lavarenne@lycee-jean-rostand.fr)

Teacher of applied physics in BTS ("Brevet de technicien supérieur")

Equivalent to the second year of a bachelor's degree

Students mainly study computer science, from the physical layer to application creation.

TL (LJR) GNU Radio, an educational tool to teach synchronization and much much much much much more 29 Mars 2023

GNU Radio fits particularly well for the study of digital wireless communications

 $\rightarrow$   $\rightarrow$   $\rightarrow$ 

4 0 8

GNU Radio fits particularly well for the study of digital wireless communications

Many do not have the mathematical experience needed in signal processing

GNU Radio fits particularly well for the study of digital wireless communications

Many do not have the mathematical experience needed in signal processing

GNU radio is rather simple handling and it is quickly possible to do very interesting things

GNU Radio fits particularly well for the study of digital wireless communications

Many do not have the mathematical experience needed in signal processing

GNU radio is rather simple handling and it is quickly possible to do very interesting things

Practical sessions that allow you to work on a lot of interesting skills (building an antenna, FM analog demodulation, filtering, synchronization, phase modulation...etc.)

GNU Radio fits particularly well for the study of digital wireless communications

Many do not have the mathematical experience needed in signal processing

GNU radio is rather simple handling and it is quickly possible to do very interesting things

Practical sessions that allow you to work on a lot of interesting skills (building an antenna, FM analog demodulation, filtering, synchronization, phase modulation...etc.)

Isolate difficulties

<span id="page-10-0"></span>Each FM station consists of a multiplex containing:

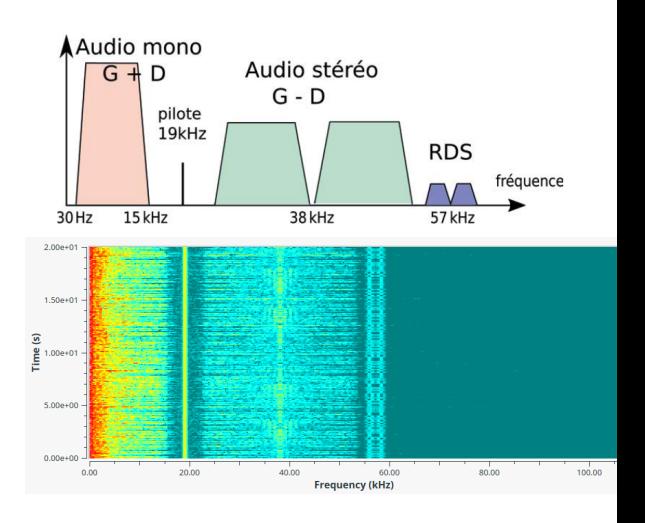

K ロ ⊁ K 御 ⊁ K 君 ⊁ K 君 ⊁

 $299$ 

€

Each FM station consists of a multiplex containing:

• Mono informations in baseband

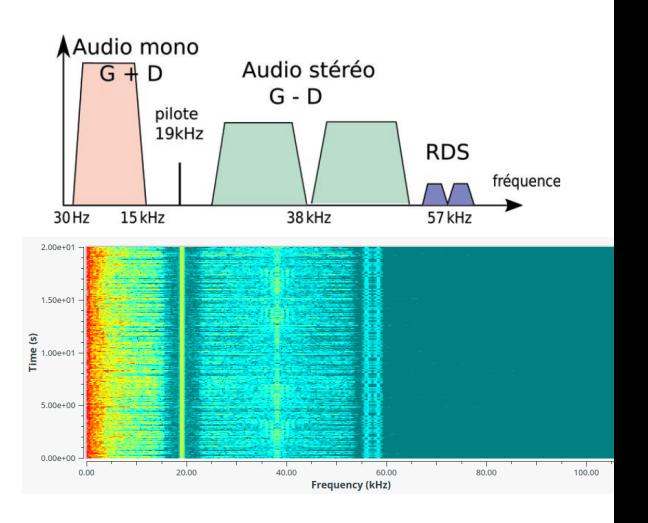

4 0 8 → 母 ∍

**II** 

 $299$ 

 $\leftarrow$   $\equiv$ 

 $\rightarrow$ 

Each FM station consists of a multiplex containing:

- Mono informations in baseband
- a pilot at 19 kHz

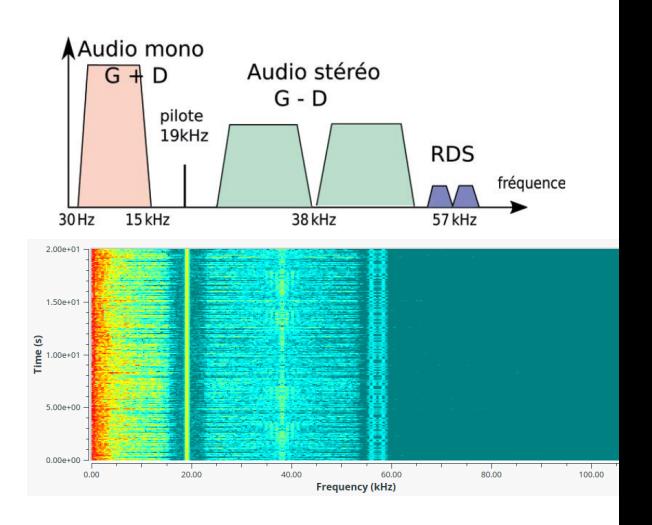

4 0 8 → 母 ∍

**II** 

 $299$ 

造

 $\sim$  $\rightarrow$ 

Each FM station consists of a multiplex containing:

- Mono informations in baseband
- a pilot at 19 kHz
- Stereo information around a 38 kHz sub-carrier

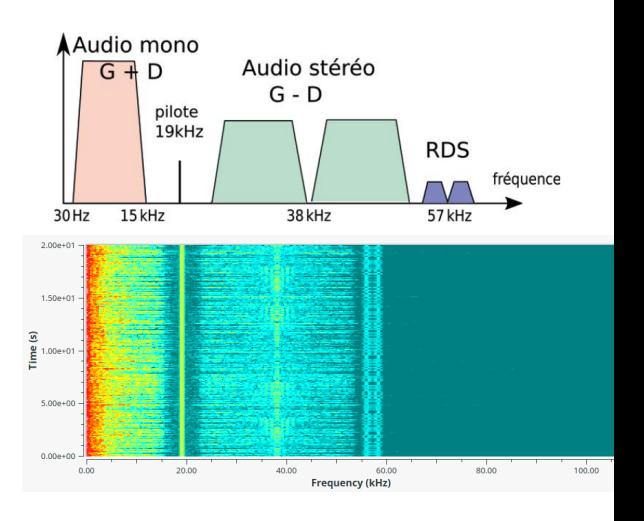

4 0 8 ← ● ∍

 $299$ 

Ξ

Each FM station consists of a multiplex containing:

- Mono informations in baseband
- a pilot at 19 kHz
- Stereo information around a 38 kHz sub-carrier
- the RDS signal around the subcarrier at 57 kHz

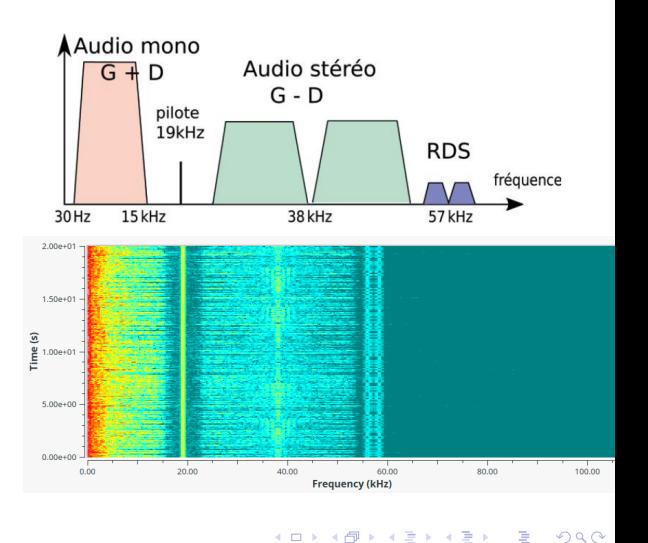

#### Listen to the radio:

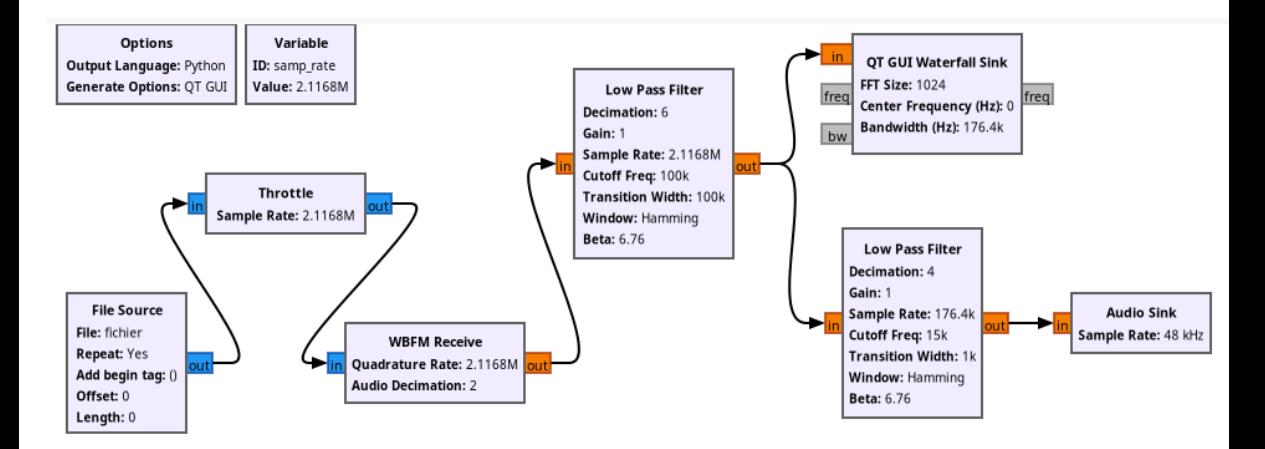

G.

# <span id="page-16-0"></span>2. RDS signal extraction

#### Filter around 57 kHz and get the modulated RDS signal:

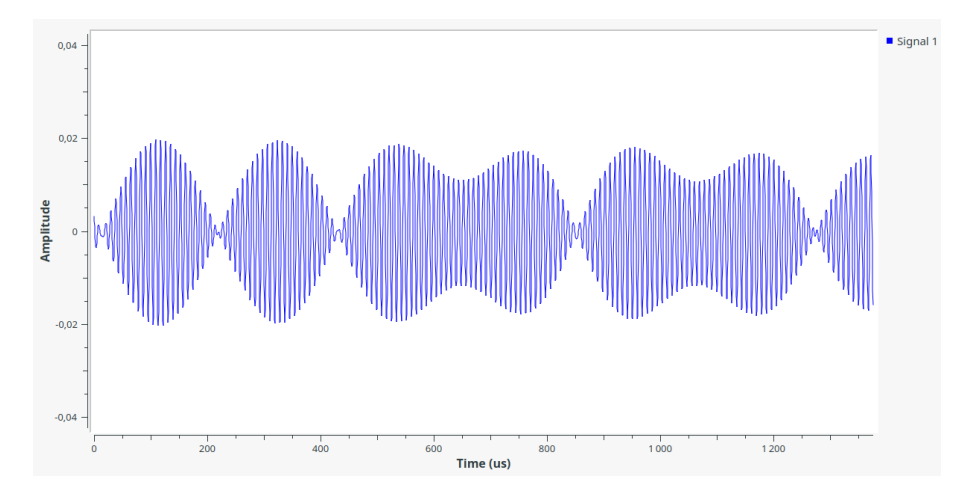

TL (LJR) GNU Radio, an educational tool to teach synchronization and much much much much much more 29 Mars 2023

€⊡

### **BPSK Modulation?**

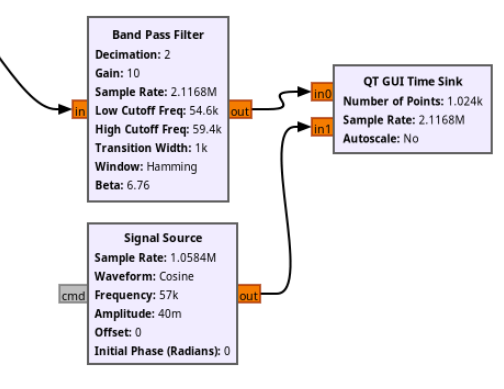

Superimposing a reference signal at 57kHZ with the signal source block:

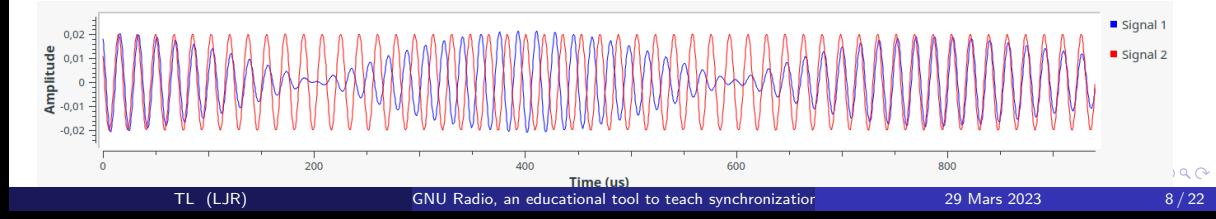

#### Transfer the signal to baseband: frequency translation

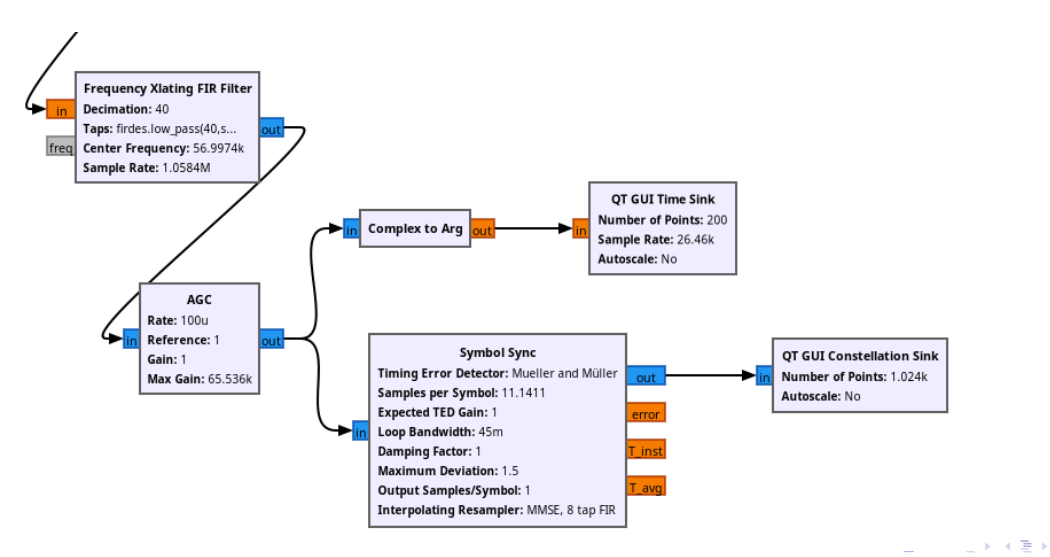

Transfer the signal to baseband: frequency translation

Extract the phase with the **Complex to Arg** block

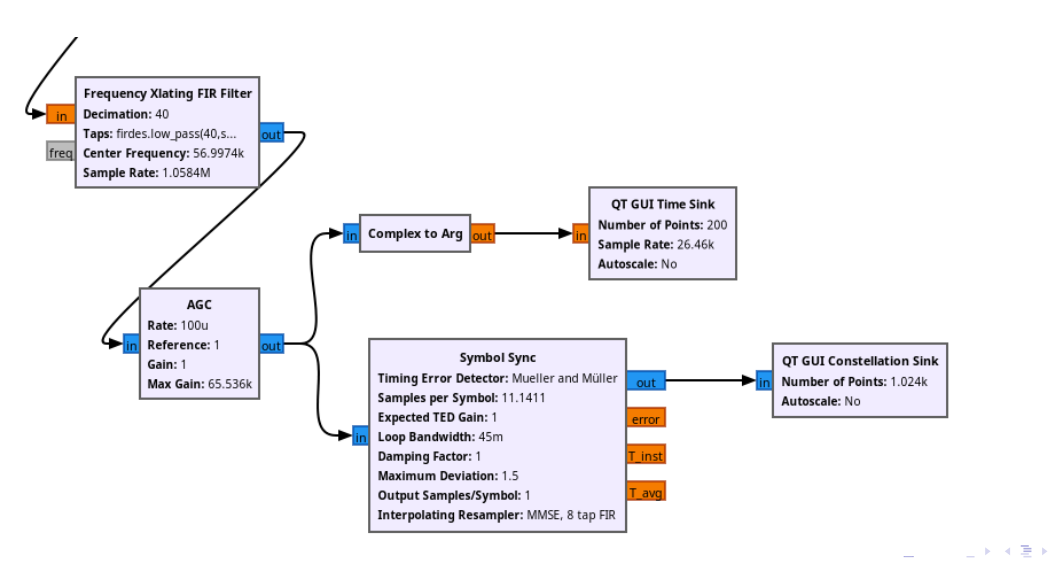

Transfer the signal to baseband: frequency translation

- Extract the phase with the **Complex to Arg** block
- Plot the constellation after symbol synchronization

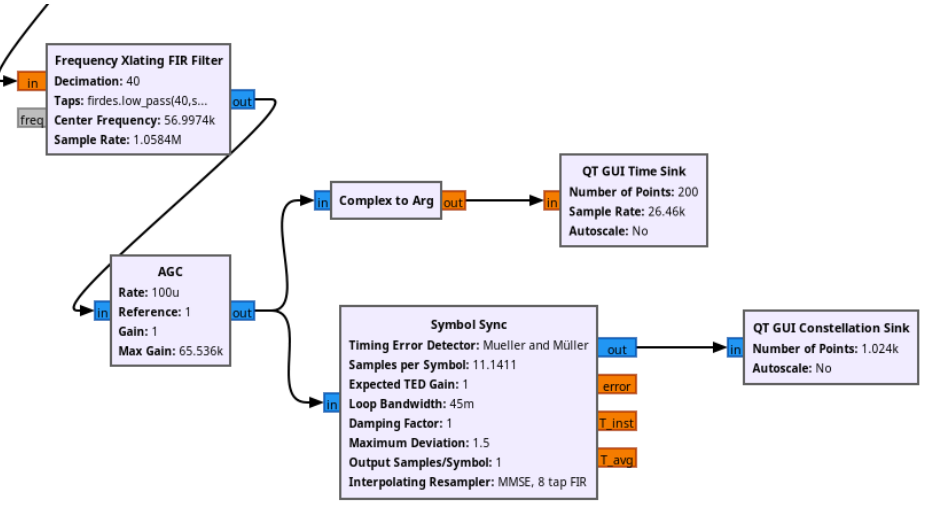

トラ 国家

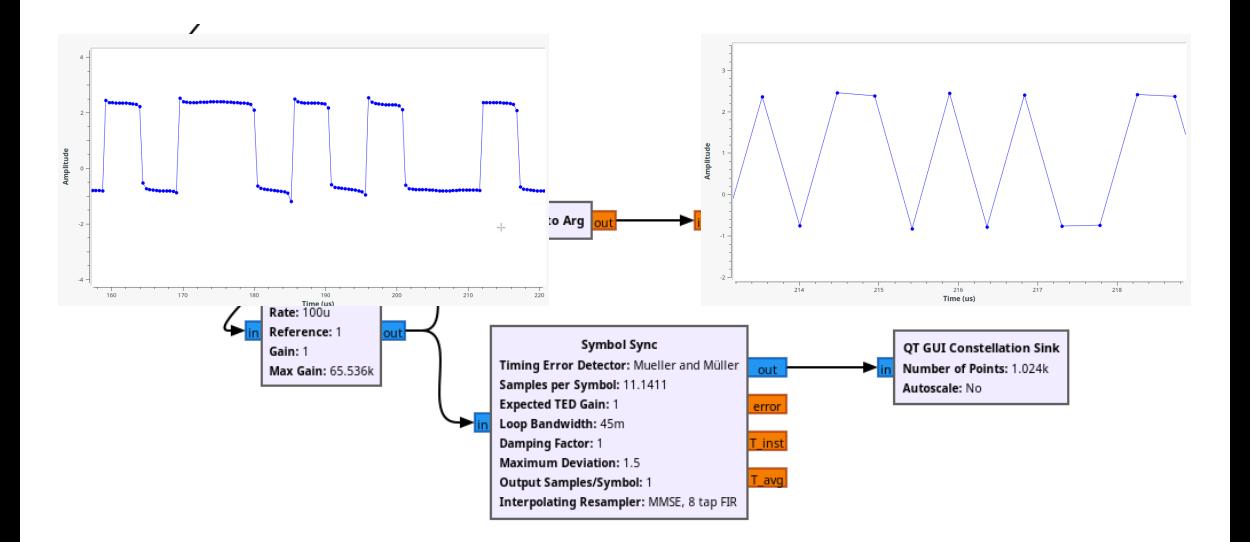

TL (LJR) GNU Radio, an educational tool to teach synchronization and much much much much more 29 Mars 2023 10/22

イロト イ部 トイミト イミト

重

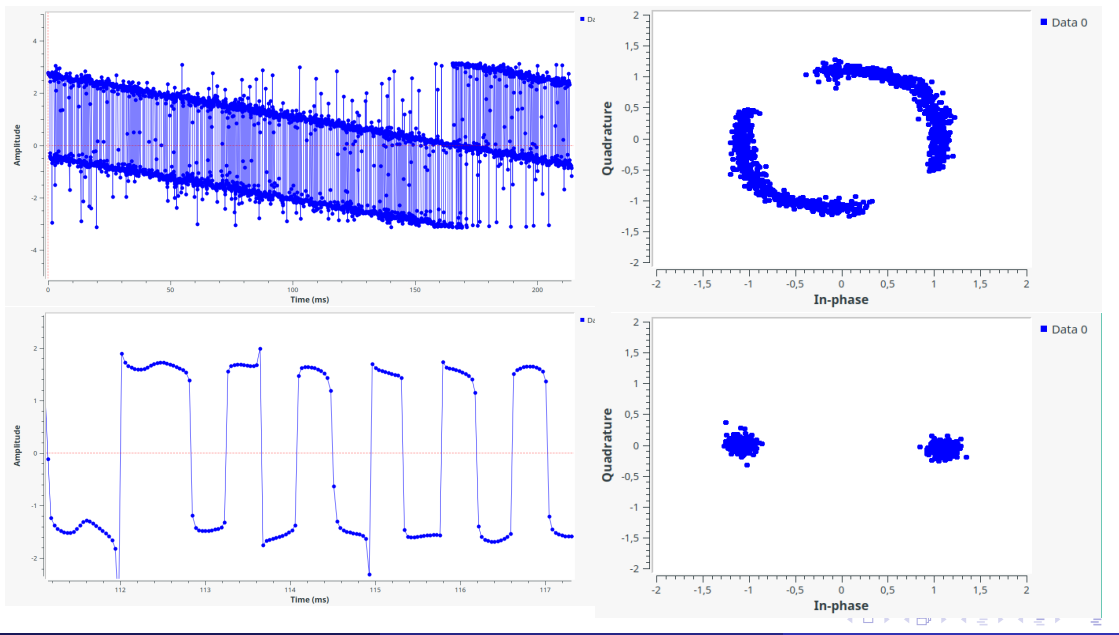

TL (LJR) GNU Radio, an educational tool to teach synchronization and much much much much much much more 29 Mars 2023 11/22

Conclusion:

Manual synchronization has only an educational purpose

Ξ  $\triangleright$   $\rightarrow$   $\equiv$ 

4 0 8

€

 $\rightarrow$ 

Conclusion:

- Manual synchronization has only an educational purpose
- We use the Costas Loop block

 $\rightarrow$   $\equiv$ 

4日下

€

Conclusion:

- Manual synchronization has only an educational purpose
- We use the Costas Loop block
- Illustrate and understand notions of synchronization without going into great mathematical details

←□

# <span id="page-26-0"></span>3. Viewing and slicing Frames

To retrieve and visualize the frames, first we add a threshold and try to synchronize the data stream on the station code, in this example it is "France bleu Alsace" whose code is F405

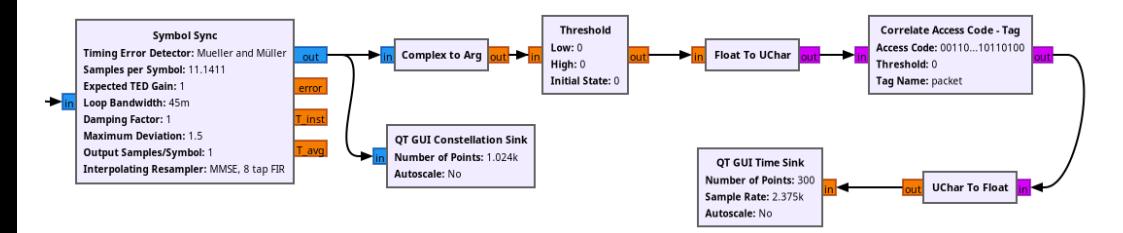

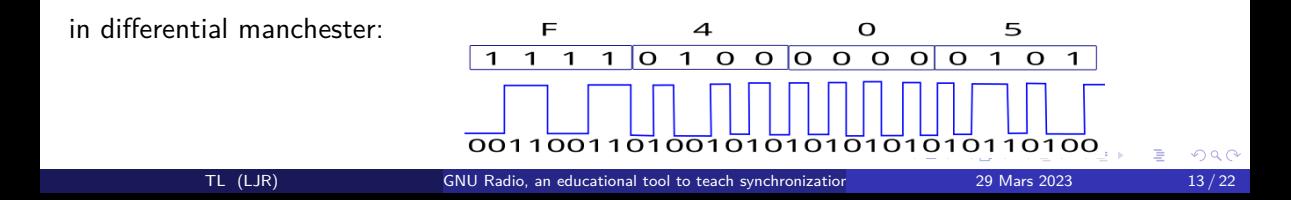

### **GNU Radio is open source!**

Everything is on github: [https://github.com/gnuradio/gnuradio/blob/master/gr-digital/lib/correlate\\_](https://github.com/gnuradio/gnuradio/blob/master/gr-digital/lib/correlate_access_code_bb_ts_impl.cc) access code bb ts impl.cc

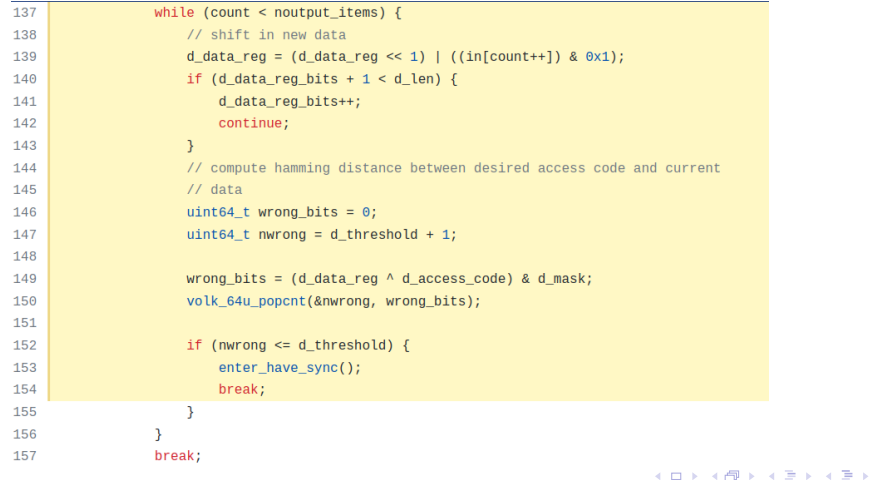

TL (LJR) GNU Radio, an educational tool to teach synchronization and much may be 29 Mars 2023 14/22

Results:

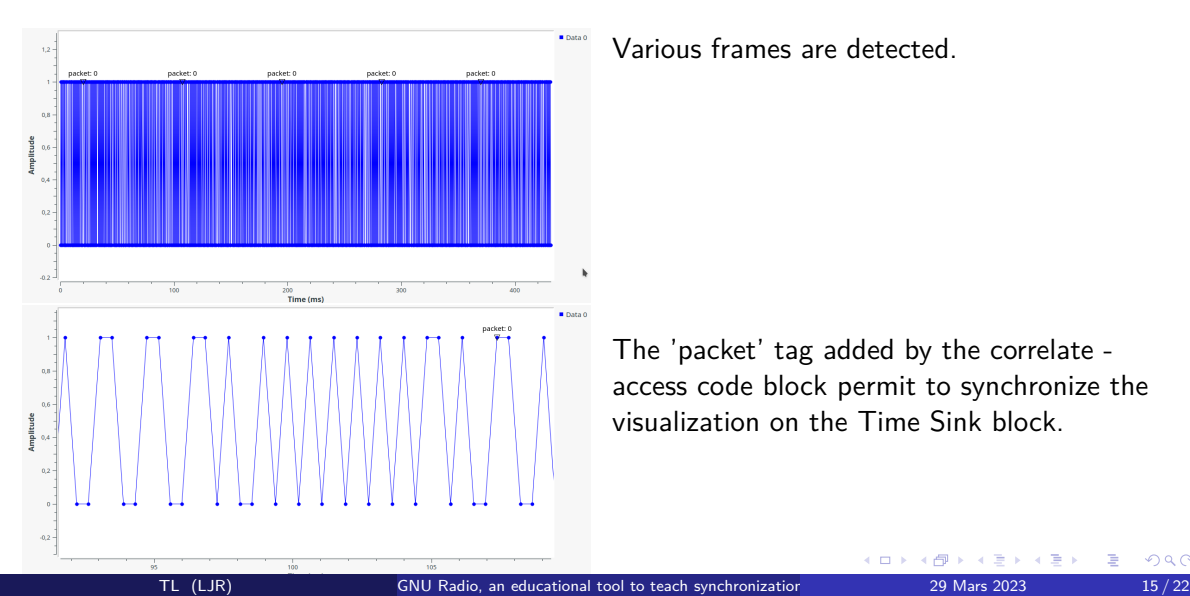

Various frames are detected.

The 'packet' tag added by the correlate access code block permit to synchronize the visualization on the Time Sink block.

 $\overline{1}$ 

 $290$ 

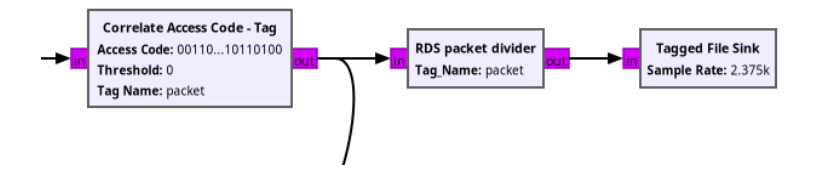

4 0 F

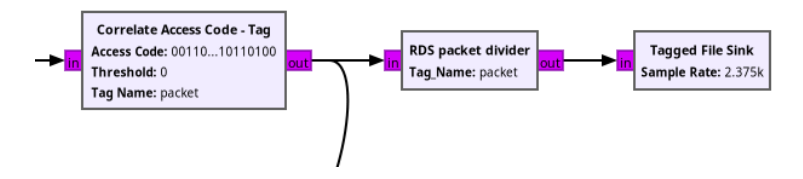

**Tagged File sink block** works with a '**burst**' tag:

←□

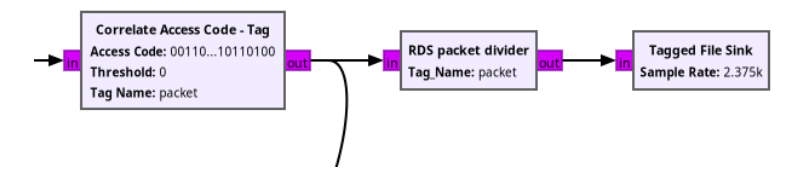

**Tagged File sink block** works with a '**burst**' tag:

if it detects a '**burst**' tag with **PMT 'True'**, it opens a new file and saves all the data until it detects a new '**burst**' tag with **PMT 'False'**.

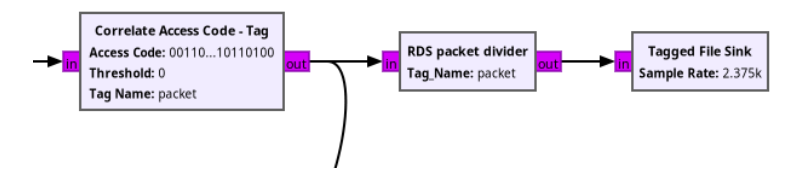

**Tagged File sink block** works with a '**burst**' tag:

if it detects a '**burst**' tag with **PMT 'True'**, it opens a new file and saves all the data until it detects a new '**burst**' tag with **PMT 'False'**.

Adding the '**burst**' tags is the role of the **RDS Packet divider**.

#### **RDS Packet divider** is a **Python block**:

```
class blk(gr.svnc block): # other base classes are basic block, decim block, interp block
    """Embedded Python Block that put a tag with key burst and pmt: True when a tag is recieved and
key burst and pmt: False 178 samples after that"""
   def _init (self, tag name="packet"): # only default arguments here
        """arquments to this function show up as parameters in GRC"""
        gr.sync.block. init (
            self.name='RDS packet divider', # will show up in GRC
            in sig=[np.int8],
            out sig=[np.int8]# if an attribute with the same name as a parameter is found.
       # a callback is registered (properties work, too).
       self.\tag{a} name = \text{taq name}self.max block length = 178def work(self, input items, output items):
        """example: multiply with constant"""
       output items [0][:] = input items[0]\text{tags} = \text{self.get tags in window}(0, 0, \text{len}(\text{input items}[0]))for i in range(len(tags)):
            print("We got a tag: ", tags[i].key, tags[i].value, tags[i].offset)
            #if tags[i].kev == self.tag name:
            self.add item tag(0, tags[i].offset, pmt.intern("burst"), pmt.PMT T,
pmt.intern("Blc"))
            self.add_item_tag(0, tags[i].offset + self.max_block_length, pmt.intern("burst"),
pmt.PMT F, pmt.intern("Blc"))
        return len(output items[0])
                                                                                            イロト イ部 トイミト イミト
                                                                                                                       G.
              TL (LJR) GNU Radio, an educational tool to teach synchronization and much may be 29 Mars 2023 17 / 22
```
 $298$ 

More details on tags and how to build such a python block? <https://www.youtube.com/watch?v=j4Cn8U2Kl90>

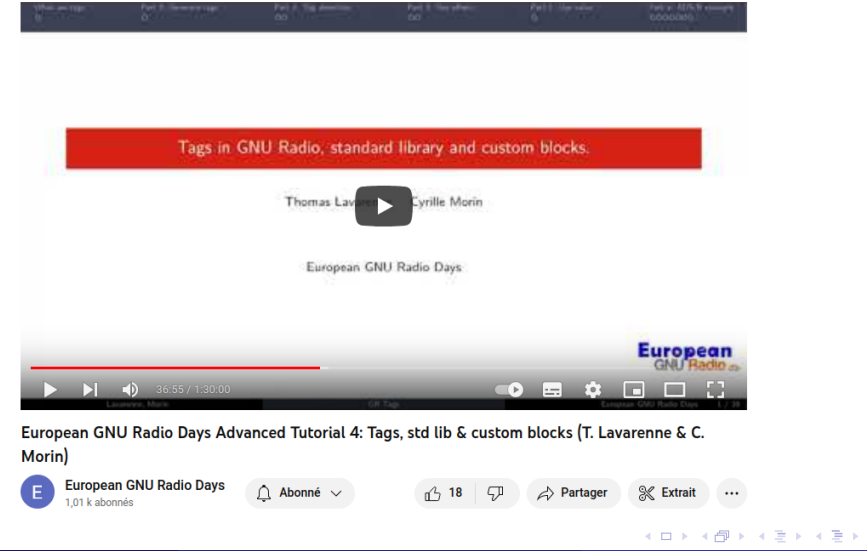

TL (LJR) GNU Radio, an educational tool to teach synchronization and much may be 29 Mars 2023 18 / 22

<span id="page-35-0"></span>Decoding in python:

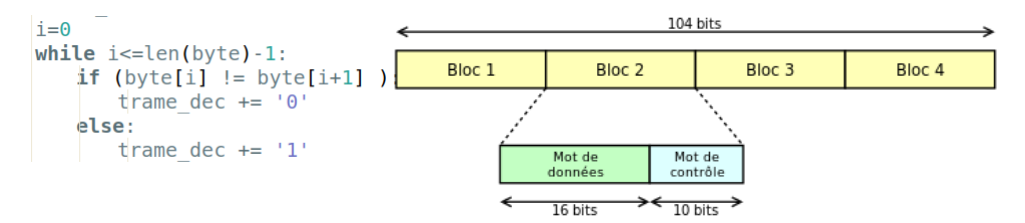

**No major difficulties!**

• Open the files

Decoding in python:

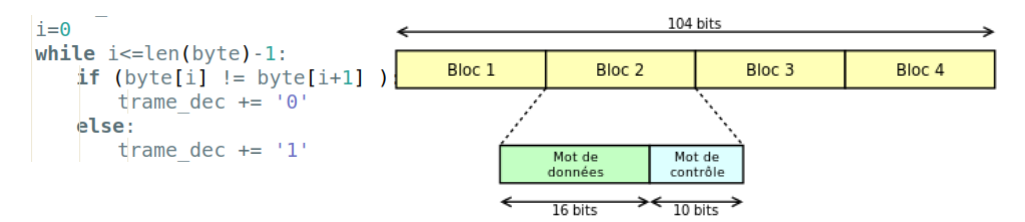

### **No major difficulties!**

- Open the files
- Read the bytes

- 4 重 8 - 4 重 8

← ●

4 D F

Decoding in python:

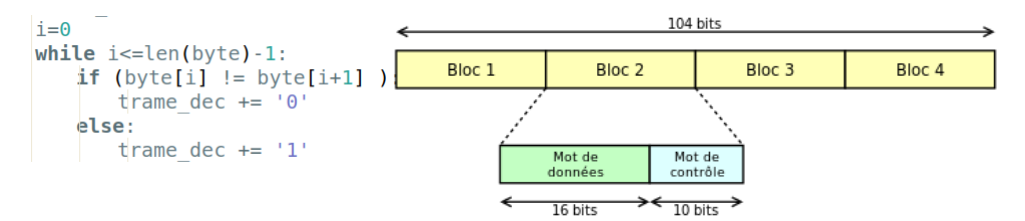

### **No major difficulties!**

- Open the files
- Read the bytes
- Read the doc...

化重新润滑

∢母

4 D F

## What is hidden in our files?

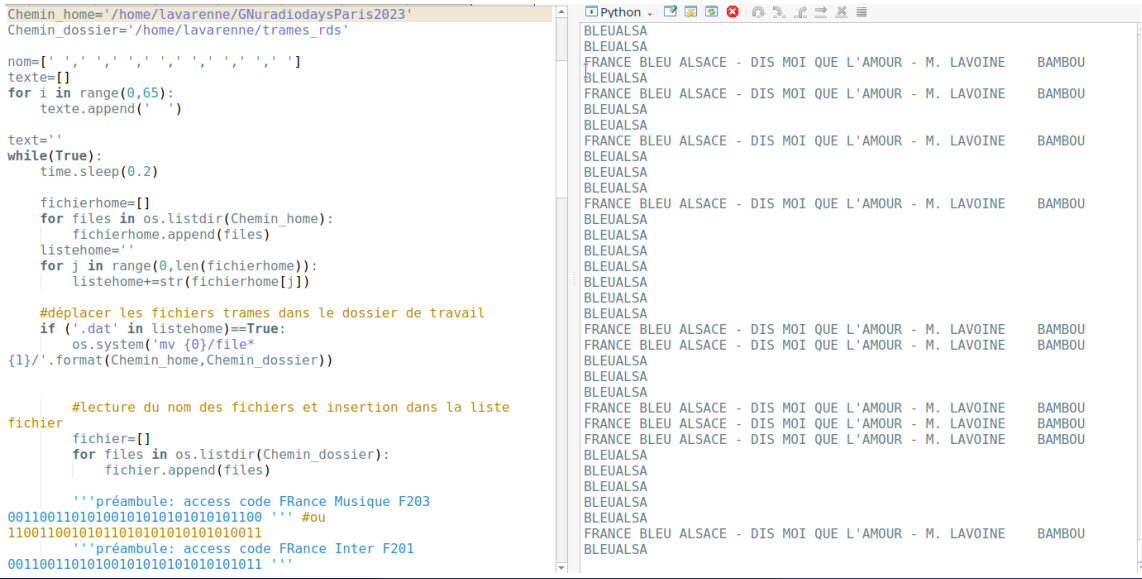

TL (LJR) GNU Radio, an educational tool to teach synchronization and much much much much much more 20 / 22

### RDS and FM Radio is a little old but still in use and interesting

⊣● 母

Ξ  $\rightarrow$  4  $\equiv$   $\rightarrow$ 

不自下

重

- RDS and FM Radio is a little old but still in use and interesting
- Many notions of physics, signal processing and computer science in a concrete way

←□

- RDS and FM Radio is a little old but still in use and interesting
- Many notions of physics, signal processing and computer science in a concrete way
- Working with real signals is an important source of motivation

• Thank you to Jean-Michel Friedt with whom I have been talking a lot about this ...

医单位 医单位

4 ロト 4 倒

€

- Thank you to Jean-Michel Friedt with whom I have been talking a lot about this ...
- Thank you to Cyrille Morin, for the help on the tutorial on tags and the creation of the python block.

4 D F

 $\triangleright$   $\rightarrow$   $\equiv$ 

- Thank you to Jean-Michel Friedt with whom I have been talking a lot about this ...
- Thank you to Cyrille Morin, for the help on the tutorial on tags and the creation of the python block.
- Thank you to all the developers and contributors of GNU Radio !!

4 **E** F

- Thank you to Jean-Michel Friedt with whom I have been talking a lot about this ...
- Thank you to Cyrille Morin, for the help on the tutorial on tags and the creation of the python block.
- Thank you to all the developers and contributors of GNU Radio !!
- Thank you all for your attention!
- <span id="page-46-0"></span>• Thank you to Jean-Michel Friedt with whom I have been talking a lot about this ...
- Thank you to Cyrille Morin, for the help on the tutorial on tags and the creation of the python block.
- Thank you to all the developers and contributors of GNU Radio !!
- See you at the coffee break!